# **Knowledge Structures over Simulation Units**

#### **Eduard Kamburjan**

Einar Broch Johnsen

University of Oslo ANNSIM 2022

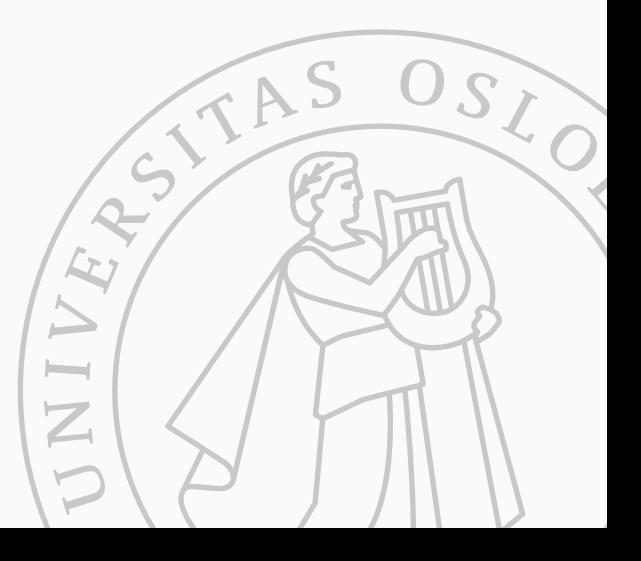

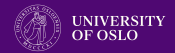

Do you know what your digital twin is twinning?

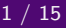

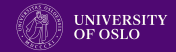

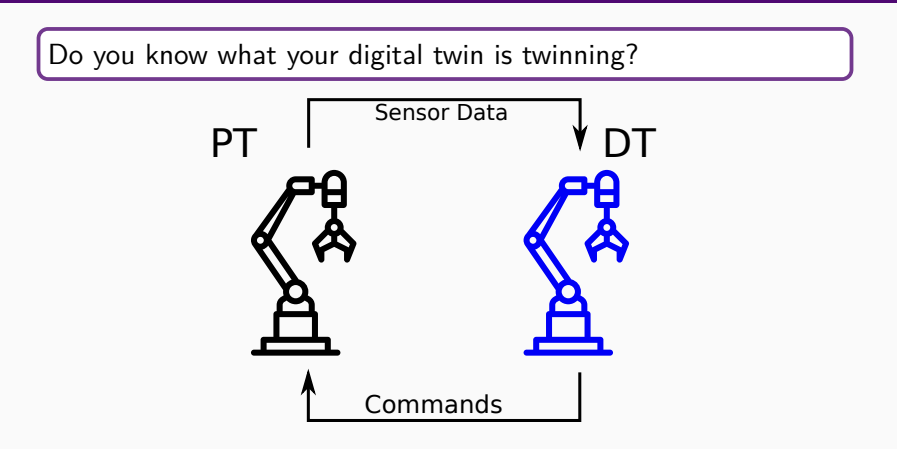

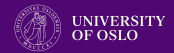

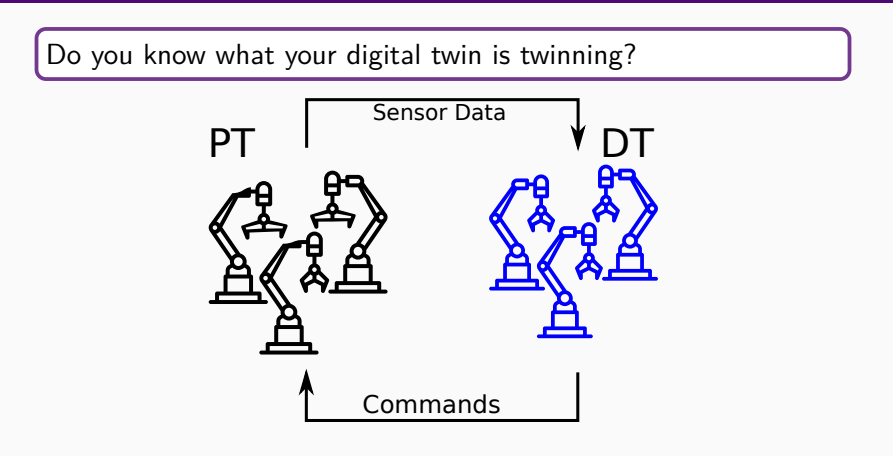

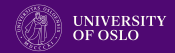

Do you know what your digital twin is twinning?

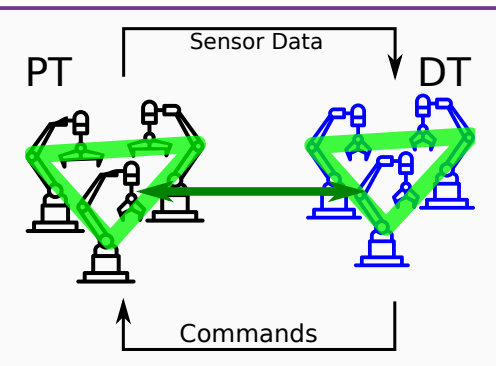

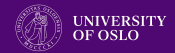

Do you know what your digital twin is twinning?

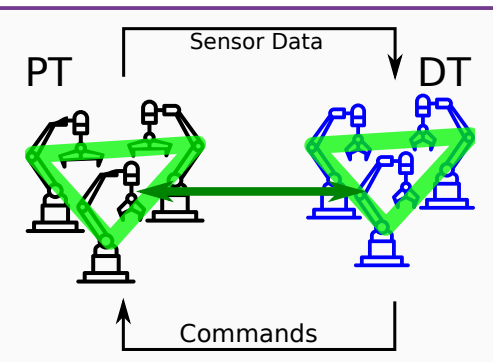

- Common data representation
- Data view on both twins
- Twinning as data property

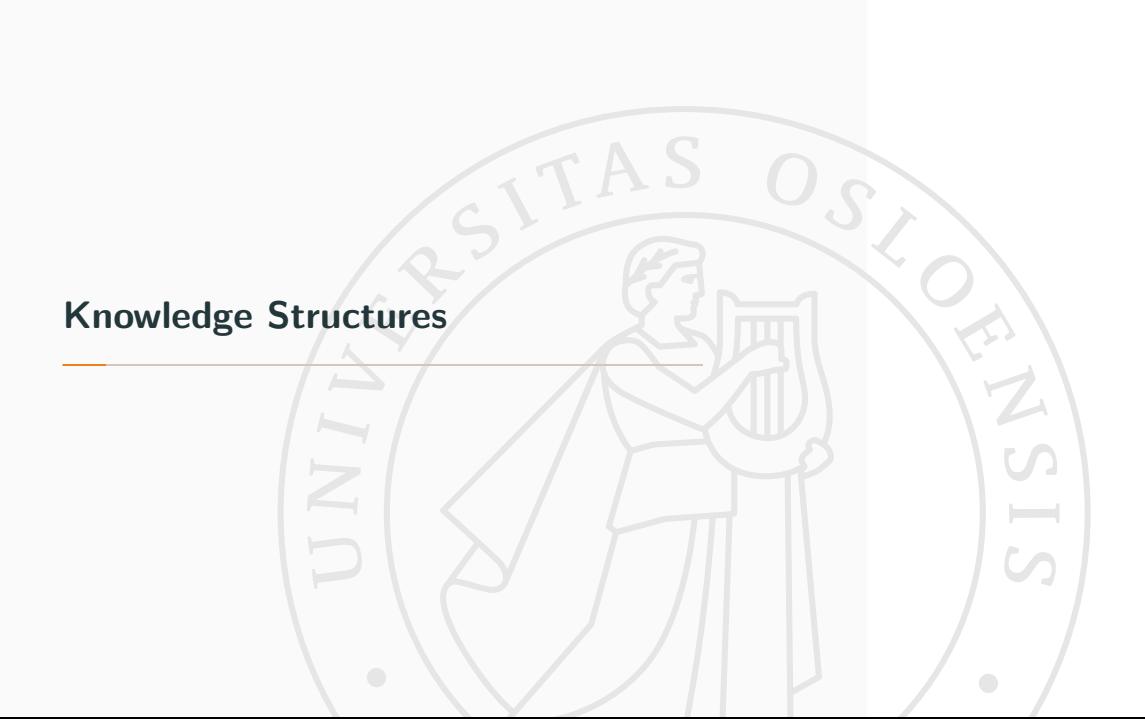

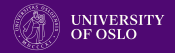

Knowledge Graphs are a framework to (a) represent, (b) reason over, and (c) query domain knowledge and data.

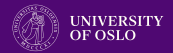

Knowledge Graphs are a framework to (a) represent, (b) reason

over, and (c) query domain knowledge and data.

# W3C Standards

RDF for data, OWL for knowledge, SPARQL for queries.

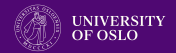

Knowledge Graphs are a framework to (a) represent, (b) reason over, and (c) query domain knowledge and data.

W3C Standards

RDF for data, OWL for knowledge, SPARQL for queries.

RDF: Peter a Person. Paul a Person. Maria a Person. Peter hasChild Paul. Paul hasChild Maria.

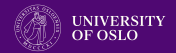

Knowledge Graphs are a framework to (a) represent, (b) reason over, and (c) query domain knowledge and data.

# W3C Standards

RDF for data, OWL for knowledge, SPARQL for queries.

RDF: Peter a Person. Paul a Person. Maria a Person. Peter hasChild Paul. Paul hasChild Maria.

OWL: GrandParent **subClassOf** hasChild **some** (hasChild **some** Person)

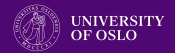

Knowledge Graphs are a framework to (a) represent, (b) reason over, and (c) query domain knowledge and data.

# W3C Standards

RDF for data, OWL for knowledge, SPARQL for queries.

RDF: Peter a Person. Paul a Person. Maria a Person. Peter hasChild Paul. Paul hasChild Maria.

OWL: GrandParent **subClassOf** hasChild **some** (hasChild **some** Person)

SPARQL: SELECT ?x WHERE { ?x a GrandParent }

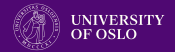

Knowledge Graphs are a framework to (a) represent, (b) reason over, and (c) query domain knowledge and data.

# W3C Standards

RDF for data, OWL for knowledge, SPARQL for queries.

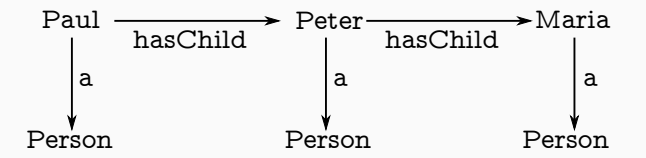

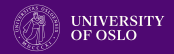

Knowledge Graphs are a framework to (a) represent, (b) reason over, and (c) query domain knowledge and data.

# W3C Standards

RDF for data, OWL for knowledge, SPARQL for queries.

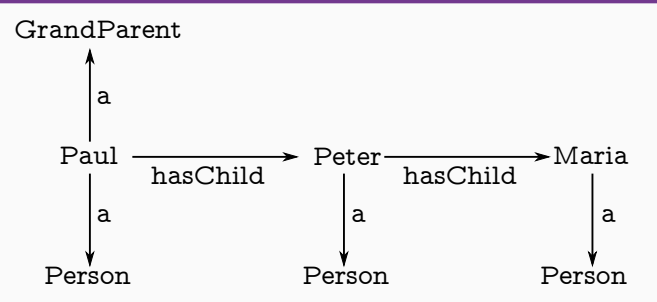

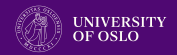

- Export asset model of physical system as knowledge graph
- Export program state with simulators as knowledge graph
- Formulate constraints over combined knowledge

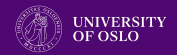

- Export asset model of physical system as knowledge graph
- Export program state with simulators as knowledge graph
- Formulate constraints over combined knowledge

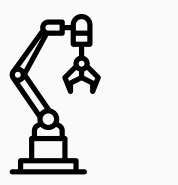

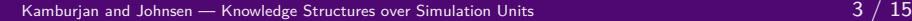

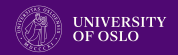

- Export asset model of physical system as knowledge graph
- Export program state with simulators as knowledge graph
- Formulate constraints over combined knowledge

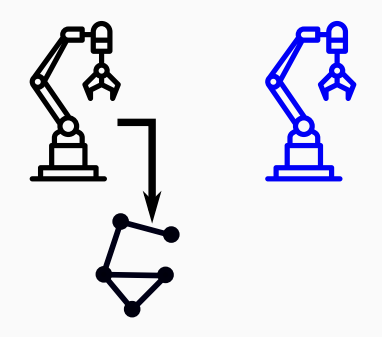

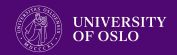

- Export asset model of physical system as knowledge graph
- Export program state with simulators as knowledge graph
- Formulate constraints over combined knowledge

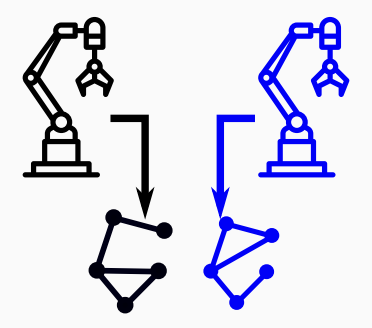

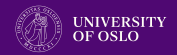

- Export asset model of physical system as knowledge graph
- Export program state with simulators as knowledge graph
- Formulate constraints over combined knowledge

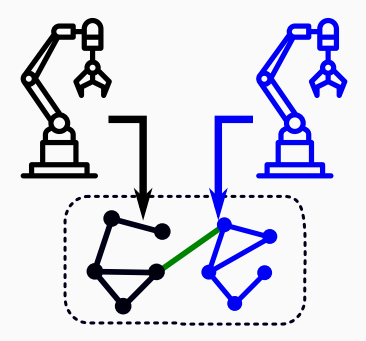

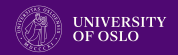

# Combining the Knowledge

- Export asset model of physical system as knowledge graph
- Export program state with simulators as knowledge graph
- Formulate constraints over combined knowledge

#### Possible Constraints

- Constraint on asset model "Is the asset model consistent?"
- Constraint on program

"Is this a sensible simulation structure?"

• Constraints on twinning

"Does the program have the same structure as the asset?"

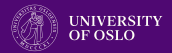

#### Asset Model

An asset model is an organized, digital description of the composition and properties of a physical asset.

### Our Asset Model

A knowledge graph describing the structure of the physical twin.

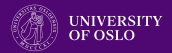

#### Asset Model

An asset model is an organized, digital description of the composition and properties of a physical asset.

Our Asset Model

A knowledge graph describing the structure of the physical twin.

ast:heater1 a ast:Heater. ast:heater1 ast:in ast:room1. ast:heater2 a ast:Heater. ast:heater2 ast:in ast:room2. ast:heater1 ast:id 13. ast:heater2 ast:id 12. ast:room1 ast:leftOf ast:room2.

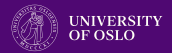

#### Asset Model

An asset model is an organized, digital description of the composition and properties of a physical asset.

Our Asset Model

A knowledge graph describing the structure of the physical twin.

ast:heater1 a ast:Heater. ast:heater1 ast:in ast:room1. ast:heater2 a ast:Heater. ast:heater2 ast:in ast:room2. ast:heater1 ast:id 13. ast:heater2 ast:id 12. ast:room1 ast:leftOf ast:room2.

htLeftOf **subPropertyOf** ast:in **o** ast:leftOf **o inverse**(ast:in)

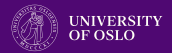

Additionally to the data of the asset/physical twin, we can inter-

pret the program state as data of the digital twin.

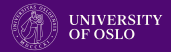

Additionally to the data of the asset/physical twin, we can inter-

pret the program state as data of the digital twin.

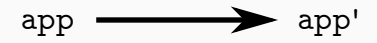

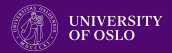

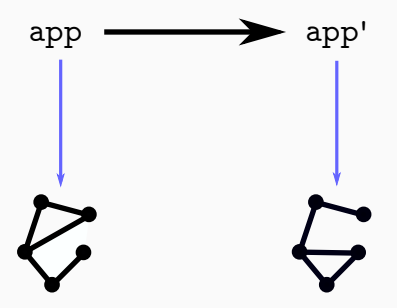

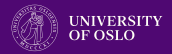

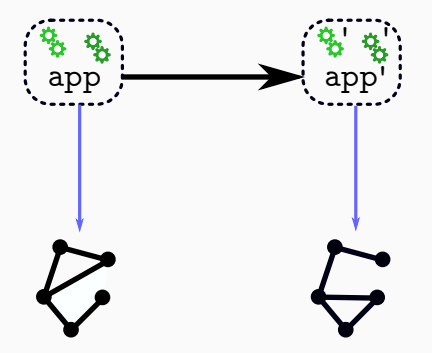

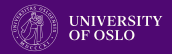

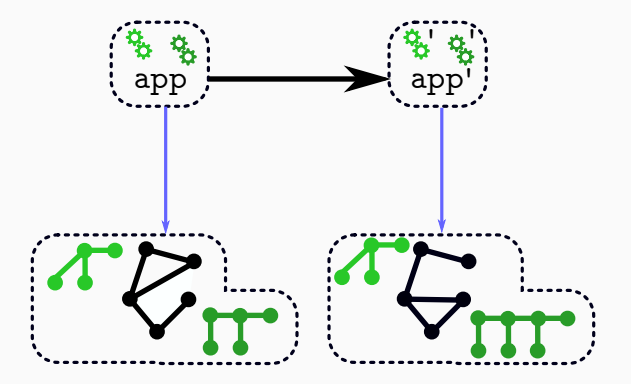

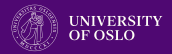

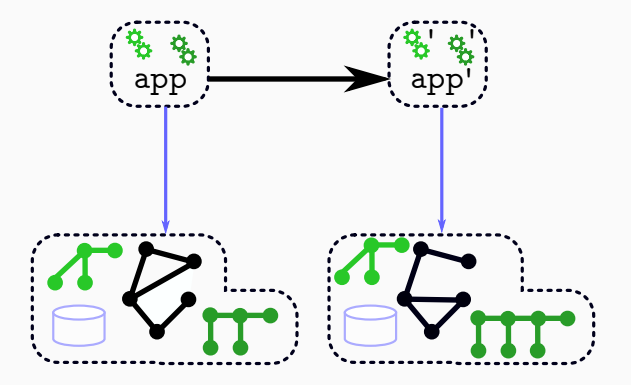

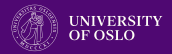

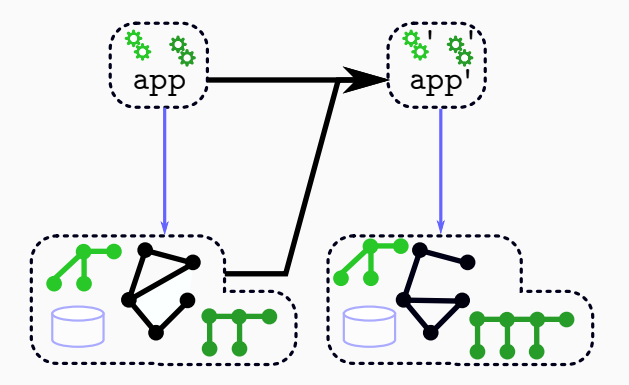

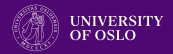

### SMOL: Integration of Programs and Knowledge

Map each program state to a knowledge graph and allow program to operate on the KG. Implemented in SMOL (smolang.org).

1 **class** C (Int i) Unit inc() this.i = this.i + 1; **end end**

2 **main** C  $c = new C(5)$ ; Int  $i = c.inc()$ ; **end** 

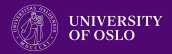

### SMOL: Integration of Programs and Knowledge

Map each program state to a knowledge graph and allow program to operate on the KG. Implemented in SMOL (smolang.org).

```
1 class C (Int i) Unit inc() this.i = this.i + 1; end end
```

```
2 main C c = new C(5); Int i = c.inc(); end
```

```
prog:C a prog:class. prog:C prog:hasField prog:i.
run:obj1 a prog:C. run:obj1 prog:i 5.
....
```
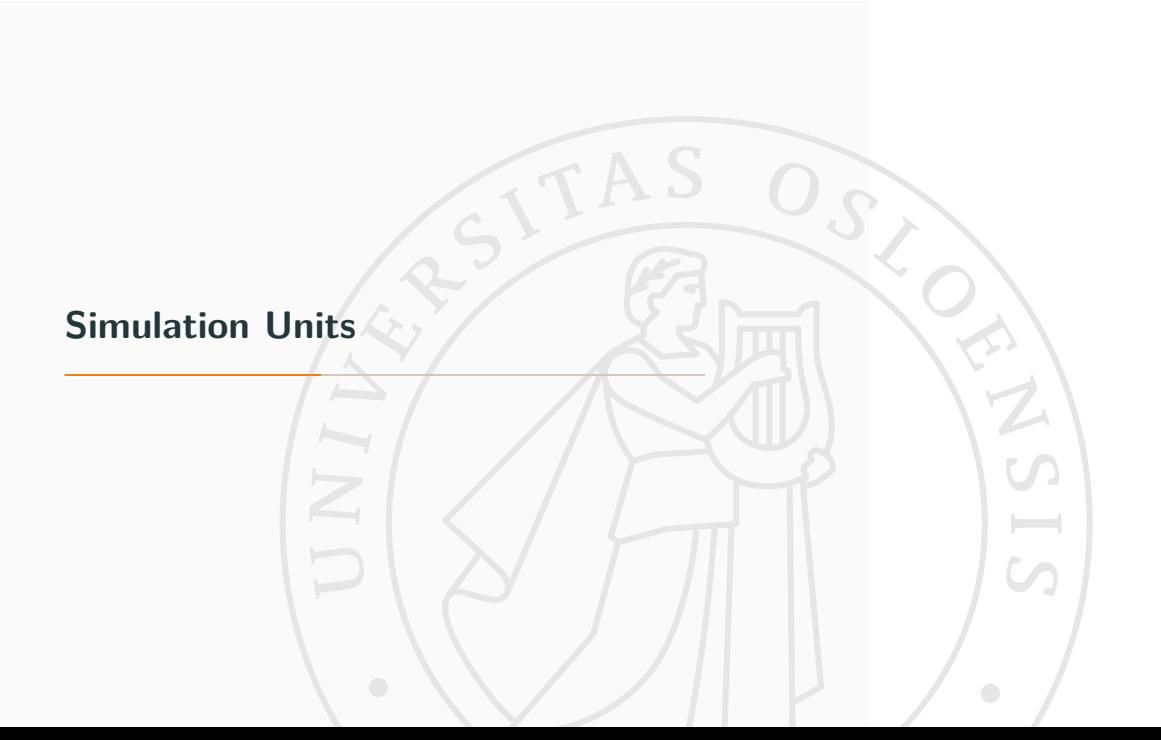

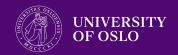

# Functional Mock-Up Interface (FMI)

Standard for exchange of black-box (co-)simulation units, called function mock-up units (FMUs).

- Directly exportable from simulation frameworks
- Wrapper around existing simulators
- Can also serve as interface to sensors and actuators.

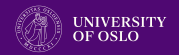

# Functional Mock-Up Interface (FMI)

Standard for exchange of black-box (co-)simulation units, called function mock-up units (FMUs).

- Directly exportable from simulation frameworks
- Wrapper around existing simulators
- Can also serve as interface to sensors and actuators.

#### Model Description

The FMI defines a set of functions on an FMU (e.g., advance time via doStep) and a format for the interface of the FMU.

# **Model Description**

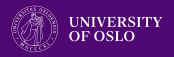

```
<fmiModelDescription fmiVersion="2.0" modelName="Example" ...>
 <CoSimulation needsExecutionTool="true" .../>
 <ModelVariables>
   <ScalarVariable name="p" variability="continuous"
                   causality ="parameter">
     <Real start="0.0"/>
   </ScalarVariable>
   <ScalarVariable name="input" variability="continuous"
                   causality ="input"><Real start="0.0"/>
   </ScalarVariable>
   <ScalarVariable name="val" variability ="continuous"
                   causality = "output" initial = "calculated"><Real/>
 </ModelVariables>
 <ModelStructure> ... </ModelStructure>
</fmiModelDescription>
```
# **SMOL and FMI**

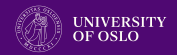

# Functional Mock-Up Objects (FMOs)

Tight integration of simulation units using FMI into programs.

# 1 *//setup*

- 2 Cont[**out** Double val] shadow =
- 3 **simulate**("Sim.fmu", input=sys.val, p=1.0);
- 4 Cont[**out** Double val] sys = **simulate**("Realsys.fmu");
- 5 Monitor  $m = new Monitor(sys, shadow); m.run(1.0);$

# **SMOL and FMI**

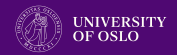

# Functional Mock-Up Objects (FMOs)

Tight integration of simulation units using FMI into programs.

# 1 *//setup*

- 2 Cont[**out** Double val] shadow =
- 3 **simulate**("Sim.fmu", input=sys.val, p=1.0);
- 4 Cont[**out** Double val] sys = **simulate**("Realsys.fmu");
- 5 Monitor  $m = new$  Monitor(sys, shadow);  $m.run(1.0)$ ;

#### Integration

- Type of FMO directly checked against model description
- Variables become fields, functions become methods
- Causality reflected in type

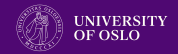

# Functional Mock-Up Interface (FMI)

Standard for (co-)simulation units, called function mock-up units (FMUs). Can also serve as interface to sensors and actuators.

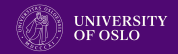

# Functional Mock-Up Interface (FMI)

Standard for (co-)simulation units, called function mock-up units (FMUs). Can also serve as interface to sensors and actuators.

```
1 //simplified shadow
2 class Monitor(Cont[out Double val] sys,
3 Cont[out Double val] shadow)
4 Unit run(Double threshold)
5 while shadow != null do
6 sys.doStep(1.0); shadow.doStep(1.0);
7 if(sys.val - shadow.val >= threshold) then ... end
8 end ...
```
# **Is this twinning something? Is this setup correctly?**

**Constraints on Digital Twins**

TAS

 $\varsigma$ 

ACTISTS A

 $\overline{C}$ 

 $\bullet$ 

# **SMOL and FMI**

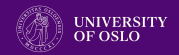

# SMOL with FMOs

FMOs are objects, so they are part of the knowledge graph.

- 1 **class** Monitor(Cont[**out** Double val] sys,
- 2 Cont[**out** Double val] shadow)

# **SMOL and FMI**

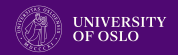

### SMOL with FMOs

FMOs are objects, so they are part of the knowledge graph.

1 **class** Monitor(Cont[**out** Double val] sys, 2 Cont[**out** Double val] shadow)

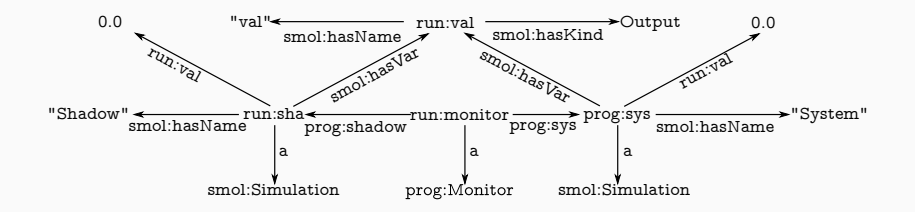

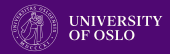

#### **SHACL**

Define structural requirements as graph constraints in SHACL.

#### Example

Every monitor has a shadow FMU in its shadow field.

```
x:ShadowShape a sh:NodeShape;
              sh:targetClass prog:Monitor ;
sh:property [
   sh:path ( prog:shadow smol:hasName );
   sh:hasValue "Shadow" ; ].
```
SHACL ignores reasoning, pure data constraints.

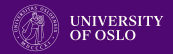

Define structural requirements as queries in SPARQL on combined

knowledge graph, to use domain constraints on digital twins.

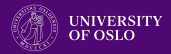

Define structural requirements as queries in SPARQL on combined

knowledge graph, to use domain constraints on digital twin.

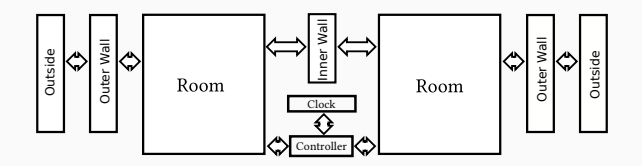

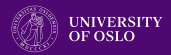

Define structural requirements as queries in SPARQL on combined

knowledge graph, to use domain constraints on digital twin.

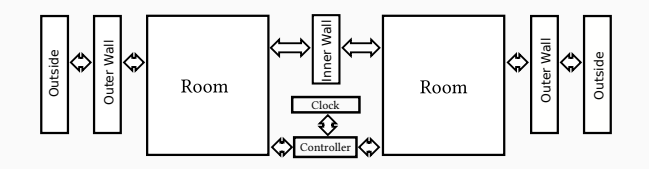

```
1 class Room(Cont[...] f,
2 Wall inner, Wall outer, Controller ctrl,
3 Int id) end
4 class Controller(Cont[...] f,
5 Room left, Room right, Int id) end
6 class InnerWall(Cont[...] f, Room left, Room right) end
```
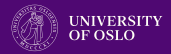

Define structural requirements as queries in SPARQL on combined knowledge graph, to use domain constraints on digital twin.

Query to detect non-sensical setups:

SELECT ?room WHERE { ?ctrl a prog:Controller. ?ctrl prog:left ?room. ?ctrl prog:right ?room }

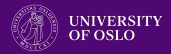

Define structural requirements as queries in SPARQL on combined knowledge graph, to use domain constraints on digital twin.

Query to check structural consistency for heaters:

```
SELECT * WHERE { ?o1 prog:id ?id1. ?h1 ast:id ?id1.
                 ?o2 prog:id ?id2. ?h2 ast:id ?id2.
                 ?h1 htLeftOf ?h2.
                 ?c a prog:Controller.
                 ?c prog:left ?o1. ?c prog:right ?o2.}
```
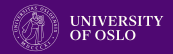

#### Semantic Reflection

One can use the knowledge graph within the program to detect structural drift: Formulate query to retrieve all mismatching parts

```
1 ....
2 List<Repairs> repairs =
3 construct("SELECT ?room ?wallLeft ?wallRight WHERE
4 {?x ast:id ?room.
5 ?x ast:right [ast:id ?wallRight].
6 ?x ast:left [ast:id ?wallLeft].
7 FILTER NOT EXISTS {?y a prog:Room; prog:id ?room.}}");
```
### Repair function must restore structure.

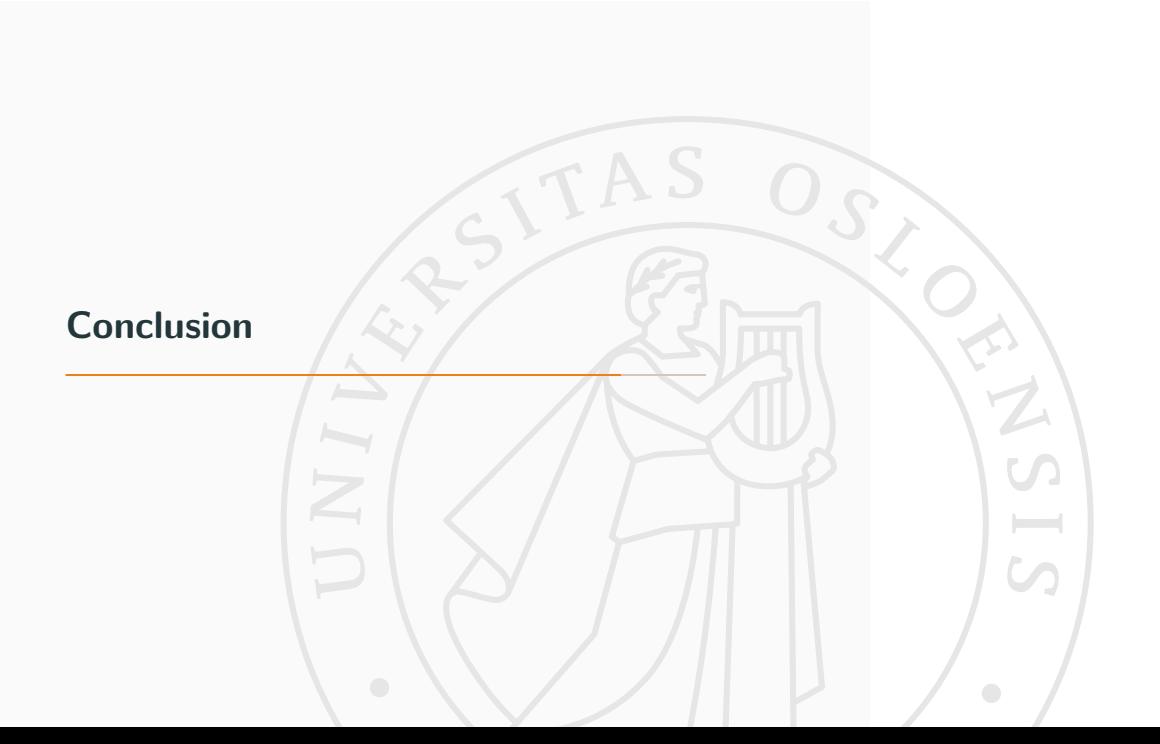

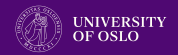

# Combining the Knowledge

- Export asset model of physical system as knowledge graph
- Export program state with simulators as knowledge graph
- Formulate constraints over combined knowledge

#### Possible Constraints

- Constraint on asset model "Is the asset model consistent?"
- Constraint on program "Is this a sensible simulation structure?"
- Constraints on twinning "Does the program have the same structure as the asset?"

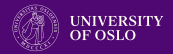

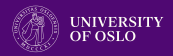

### Presented

- Semantic lifting of FMOs
- Using ontological information to formulate twinning

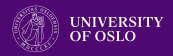

### Presented

- Semantic lifting of FMOs
- Using ontological information to formulate twinning

# On-Going and Future Work

- Reconfiguring DT based on changes in asset model
- Adding ontological information to FMI model description

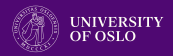

#### Presented

- Semantic lifting of FMOs
- Using ontological information to formulate twinning

# On-Going and Future Work

- Reconfiguring DT based on changes in asset model
- Adding ontological information to FMI model description

# Thank you for your attention